## 2501 大型ディスプレイの使用方法

I

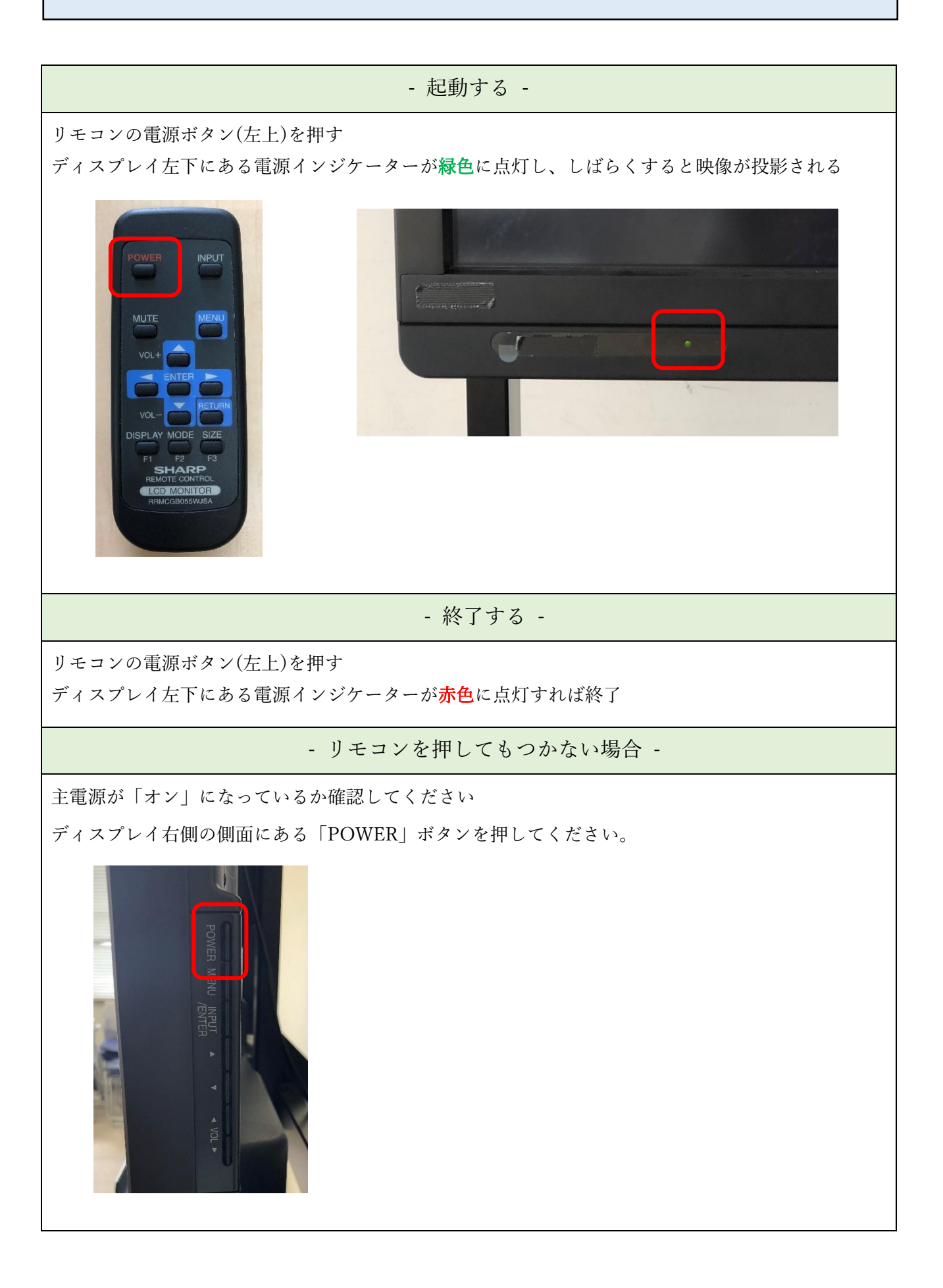